## **FIX: Aviones que se ven sin texturas en FSX**

Asumiendo que usted ha instalado correctamente en su FSX el avión con sus subcarpetas de texturas, y que el archivo "aircraft.cfg" del mismo invoca a cada una de ellas correctamente desde cada sección de texto que empieza con [Fltsim.xx], en la cual se declara la línea"texture=… " poniendo luego del signo igual los mismo que dice la extensión de la carpeta de textura; por ejemplo si la carpeta con las texturas se llama "texture.iberia" usted debe tener una línea "texture=iberia".

AÚN ASÍ, muchos de los aviones que instalamos en nuestro Flight Simulator X se ven sin las texturas correspondientes, esto es debido a que esos aviones tienen las texturas en formato BMP y tenemos activado en la configuración de la pantalla la opción de Previsualizar DirectX 10, que es incompatible. El formato de textura que DirectX 10 es capaz de previsualizar es DDS.

Así que cuando no se vean las texturas, vamos a la configuración de la pantalla de Flight Simulator X y **desactivamos** la opción "Previsualizar DirectX 10" y con esto ya esta resuelto el problema.

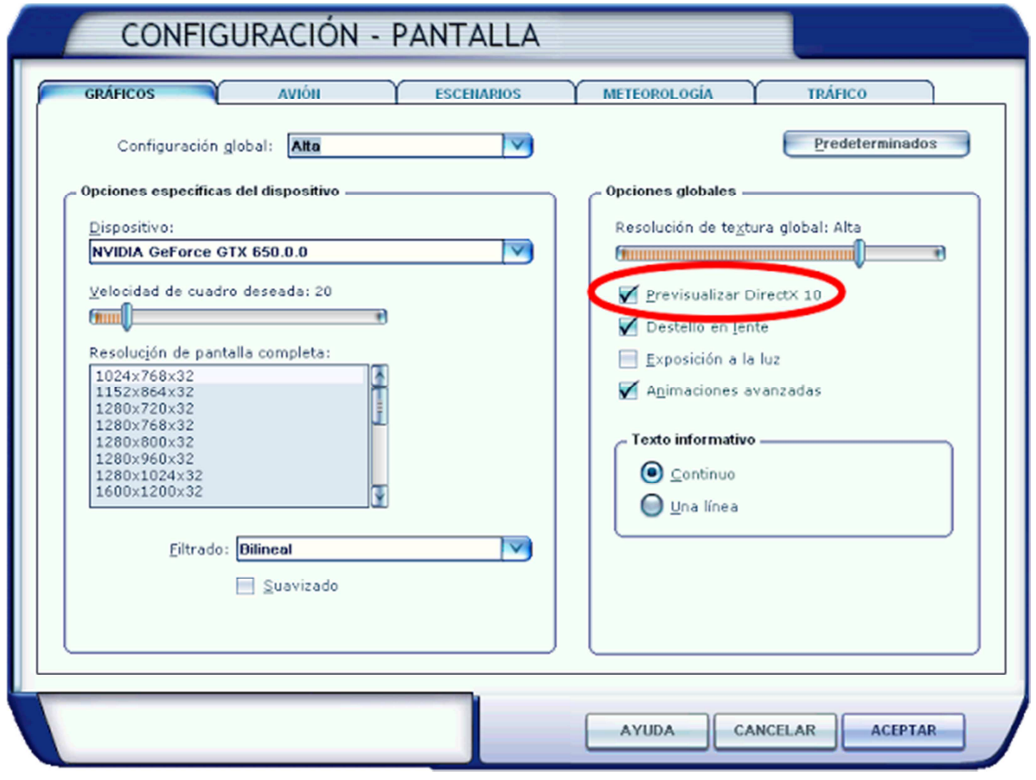

http://www.flightsimulatorarg.com.ar